# **Table of Contents**

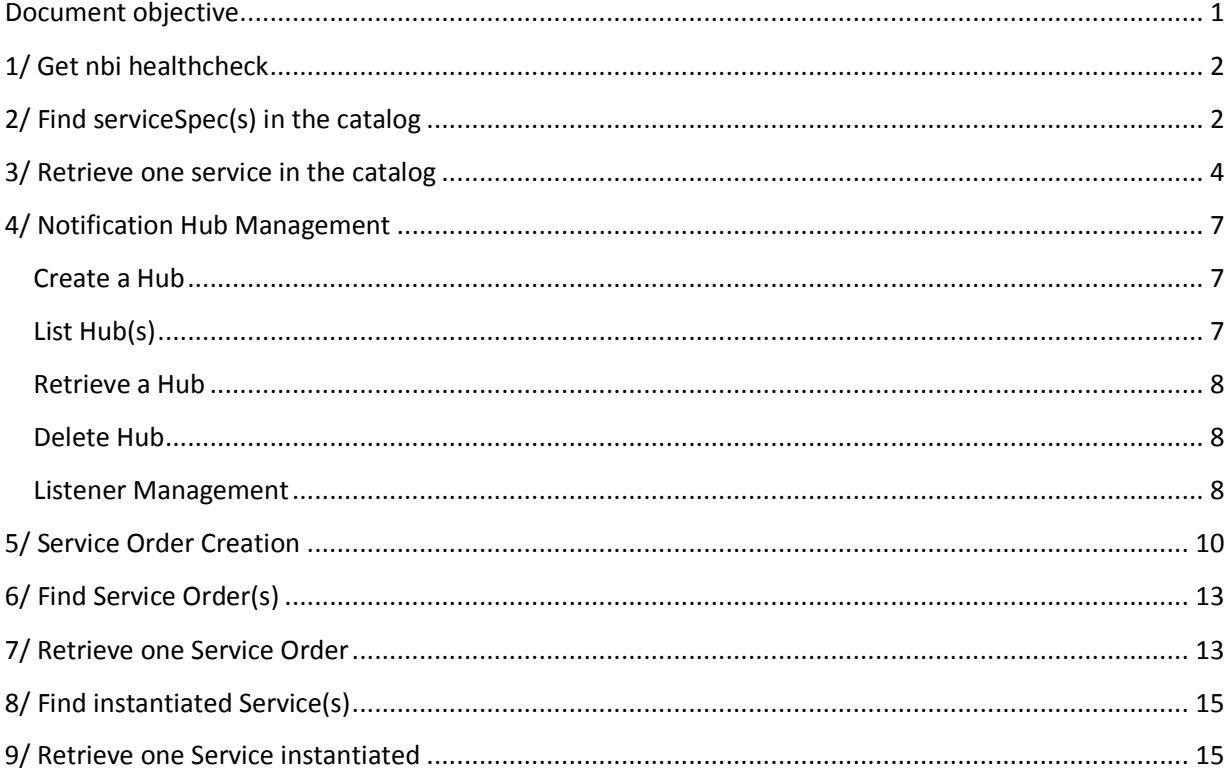

# **Document objective**

This document illustrates NBI API call flow. This is provided as an example of how these APIs could be used and illustrates message structure.

*ONAP External API – NBI – API call flow examples Last update: Nov 29th, 2018* 

# **1/ Get nbi healthcheck**

```
Send a GET message to 
http://{api_url}/nbi/api/v3/status
```
If everything is working, you can expect to get a '200 OK' status with following body:

```
{ 
      "name": "nbi", 
      "status": "ok", 
      "version": "v1" 
}
```
Else a '503 Service Unavailable' is send back

# **2/ Find serviceSpec(s) in the catalog**

Send a GET message to http://{api\_url}/nbi/api/v3/serviceSpecification/

*Note: you can filter request on category and/or distributionStatus* 

*On category: http://{api\_url}/nbi/api/v3/serviceSpecification/?category=NetworkService* 

*On distribution Status: http://{api\_url}/nbi/api/v3/serviceSpecification/?distributionStatus =DISTRIBUTED* 

*On both: http://{api\_url}/nbi/api/v3/serviceSpecification/?category=NetworkService&distributionStatus =DISTRIBUTED* 

Wait for a response from the server with the following characteristics

- response Code 200-OK
- The body of the response includes a list of service specification. This list could be empty if no service specification

```
 { 
          "id": "446afaf6-79b5-420e-aff8-7551b00bb510", 
          "name": "FreeRadius-service", 
          "invariantUUID": "7e4781e8-6c6e-41c5-b889-6a321d5f2490", 
          "category": "Network L4+", 
          "distributionStatus": "DISTRIBUTED", 
          "version": "1.0", 
          "lifecycleStatus": "CERTIFIED", 
          "relatedParty": { 
              "id": "jm0007", 
              "role": "lastUpdater" 
          } 
     }, 
\left\{\begin{array}{c} \end{array}\right\} "id": "e245a0a2-34fc-46c7-912c-bd39305275c1", 
          "name": "vMRFaaS", 
          "invariantUUID": "29db0b2c-a877-45e8-8175-4ac526d87eee",
```
 $\overline{a}$ 

```
 "category": "Network L4+", 
          "distributionStatus": "DISTRIBUTED", 
          "version": "1.0", 
          "lifecycleStatus": "CERTIFIED", 
          "relatedParty": { 
              "id": "jm0007", 
              "role": "lastUpdater" 
          } 
     }, 
     { 
          "id": "b9e06990-99e2-480f-96ac-c6e50c83f2bb", 
          "name": "vMRFaas2", 
          "invariantUUID": "008943ad-73be-4d57-9105-962c4cb16a71", 
          "category": "Network L4+", 
          "distributionStatus": "DISTRIBUTED", 
          "version": "1.0", 
          "lifecycleStatus": "CERTIFIED", 
          "relatedParty": { 
               "id": "jm0007", 
               "role": "lastUpdater" 
          } 
     }, 
     { 
          "id": "98d95267-5e0f-4531-abf8-f14b90031dc5", 
          "name": "NewFreeRadius-service", 
          "invariantUUID": "709d157b-52fb-4250-976e-7133dff5c347", 
          "category": "Network L4+", 
          "distributionStatus": "DISTRIBUTED", 
          "version": "1.0", 
          "lifecycleStatus": "CERTIFIED", 
          "relatedParty": { 
              "id": "jm0007", 
               "role": "lastUpdater" 
         } 
\qquad \qquad \} ,
\left\{\begin{array}{c} \end{array}\right\} "id": "d8d2429b-0863-462c-adc7-cd38d77331ed", 
          "name": "vMRFaaS4", 
          "invariantUUID": "e1685613-136b-4990-a590-d0651a640a68", 
          "category": "Network Service", 
          "distributionStatus": "DISTRIBUTION_NOT_APPROVED", 
 "version": "1.1", 
 "lifecycleStatus": "NOT_CERTIFIED_CHECKOUT", 
          "relatedParty": { 
               "id": "cs0008", 
               "role": "lastUpdater" 
          } 
\qquad \qquad \} ,
\left\{ \begin{array}{c} \end{array} \right. "id": "9cfc73ad-795d-42ad-8a4f-54e6b3f33ef9", 
          "name": "vMRFaaS3", 
          "invariantUUID": "79f0574e-caf8-4bac-8189-909b2127e9e9", 
          "category": "Network Service", 
          "distributionStatus": "DISTRIBUTED", 
          "version": "1.0", 
          "lifecycleStatus": "CERTIFIED", 
          "relatedParty": { 
              "id": "jm0007", 
               "role": "lastUpdater" 
          } 
\qquad \qquad \} ,
\left\{ \begin{array}{c} \end{array} \right. "id": "af1ac9db-9d8b-4ca0-964c-58755826b59a",
```

```
 "name": "vIMSservice3", 
          "invariantUUID": "d2b9c343-c41a-4f85-ae36-c53cd4b7abcc", 
          "category": "VoIP Call Control", 
          "distributionStatus": "DISTRIBUTED", 
          "version": "2.0", 
          "lifecycleStatus": "CERTIFIED", 
          "relatedParty": { 
               "id": "jm0007", 
               "role": "lastUpdater" 
          } 
\qquad \qquad \} ,
\left\{\begin{array}{c} \end{array}\right\} "id": "1e3feeb0-8e36-46c6-862c-236d9c626439", 
          "name": "vFW-service-2VF-based", 
          "invariantUUID": "b58a118e-eeb9-4f6e-bdca-e292f84d17df", 
          "category": "Network Service", 
          "distributionStatus": "DISTRIBUTED", 
          "version": "2.0", 
          "lifecycleStatus": "CERTIFIED", 
          "relatedParty": { 
               "id": "jm0007", 
               "role": "lastUpdater" 
          } 
     } 
]
```
### **3/ Retrieve one service in the catalog**

It is also possible to use the GET operation to retrieve all information for one service specification.

In order to do that, send a GET message to

http://{api\_url}/nbi/api/v3/serviceSpecification/**1e3feeb0-8e36-46c6-862c-236d9c626439**

**1e3feeb0-8e36-46c6-862c-236d9c626439** is the id of a serviceSpecification (it corresponds to the SDC service uuid).

Wait for a response from the server with the following characteristics

- response Code 200-OK (sunny day)
- The body of the response includes one serviceSpecification resource referring to its id.

```
{ 
     "id": "1e3feeb0-8e36-46c6-862c-236d9c626439", 
     "name": "vFW-service-2VF-based", 
     "invariantUUID": "b58a118e-eeb9-4f6e-bdca-e292f84d17df", 
     "toscaModelURL": "/sdc/v1/catalog/services/1e3feeb0-8e36-46c6-862c-
236d9c626439/toscaModel", 
     "distributionStatus": "DISTRIBUTED", 
     "version": "2.0", 
     "lifecycleStatus": "CERTIFIED", 
     "attachment": [ 
         { 
              "id": "2e6cd967-93c2-4f53-82bd-c56ab98e8df7",
```

```
 "name": "AAI-vFW-service-2VF-based-service-2.0.xml", 
                     "description": "AAI Service Model", 
                     "artifactLabel": "aaiservice1603481860", 
                     "artifactGroupType": "DEPLOYMENT", 
                     "artifactChecksum": "ZTY5ZTJmYTY4YzE2NGUxMTQxNWNkN2QzMmI4MWIzNDU=", 
                     "artifactVersion": "1", 
                     "url": "/sdc/v1/catalog/services/1e3feeb0-8e36-46c6-862c-
236d9c626439/artifacts/2e6cd967-93c2-4f53-82bd-c56ab98e8df7", 
                     "mimeType": "MODEL_INVENTORY_PROFILE", 
                    "@type": "ONAPartifact" 
              }, 
\left\{ \begin{array}{ccc} 0 & 0 & 0 \\ 0 & 0 & 0 \\ 0 & 0 & 0 \\ 0 & 0 & 0 \\ 0 & 0 & 0 \\ 0 & 0 & 0 \\ 0 & 0 & 0 \\ 0 & 0 & 0 \\ 0 & 0 & 0 \\ 0 & 0 & 0 \\ 0 & 0 & 0 \\ 0 & 0 & 0 \\ 0 & 0 & 0 \\ 0 & 0 & 0 & 0 \\ 0 & 0 & 0 & 0 \\ 0 & 0 & 0 & 0 \\ 0 & 0 & 0 & 0 \\ 0 & 0 & 0 & 0 & 0 \\ 0 & 0 & 0 & 0 & 0 \\ 0 & 0 & 0 & 0 & 0 "id": "ad600a09-edde-4356-bb0a-9e638a671d06", 
                     "name": "AAI-Vpkg..base_vpkg..module-0-resource-2.xml", 
                     "description": "AAI Resource Model", 
                     "artifactLabel": "aairesource529289386", 
                     "artifactGroupType": "DEPLOYMENT", 
                     "artifactChecksum": "MzQyMjczOGVmYzM1OWQ1NmFhZjBhOWUxM2JjMmYxZTQ=", 
                    "artifactVersion": "1", 
                     "url": "/sdc/v1/catalog/services/1e3feeb0-8e36-46c6-862c-
236d9c626439/artifacts/ad600a09-edde-4356-bb0a-9e638a671d06", 
                     "mimeType": "MODEL_INVENTORY_PROFILE", 
                    "@type": "ONAPartifact" 
, and the set of \} , and \} , and \} , and \} , and \}\left\{ \begin{array}{ccc} 0 & 0 & 0 \\ 0 & 0 & 0 \\ 0 & 0 & 0 \\ 0 & 0 & 0 \\ 0 & 0 & 0 \\ 0 & 0 & 0 \\ 0 & 0 & 0 \\ 0 & 0 & 0 \\ 0 & 0 & 0 \\ 0 & 0 & 0 \\ 0 & 0 & 0 \\ 0 & 0 & 0 \\ 0 & 0 & 0 \\ 0 & 0 & 0 & 0 \\ 0 & 0 & 0 & 0 \\ 0 & 0 & 0 & 0 \\ 0 & 0 & 0 & 0 \\ 0 & 0 & 0 & 0 & 0 \\ 0 & 0 & 0 & 0 & 0 \\ 0 & 0 & 0 & 0 & 0 "id": "ac9a3bbf-a052-4176-abff-fe2d2741194a", 
                    "name": "AAI-VfwVsink..base_vfw..module-0-resource-2.xml", 
                     "description": "AAI Resource Model", 
                     "artifactLabel": "aairesource1106409880", 
                     "artifactGroupType": "DEPLOYMENT", 
                     "artifactChecksum": "OWIzNjVhNmI2ZWYyZThlMjk1NjA2MDFhZTU3MGQ0ZDU=", 
                     "artifactVersion": "1", 
                     "url": "/sdc/v1/catalog/services/1e3feeb0-8e36-46c6-862c-
236d9c626439/artifacts/ac9a3bbf-a052-4176-abff-fe2d2741194a", 
                     "mimeType": "MODEL_INVENTORY_PROFILE", 
                    "@type": "ONAPartifact" 
 } 
       ], 
        "relatedParty": { 
              "id": "jm0007", 
 "name": "Joni Mitchell", 
 "role": "lastUpdater" 
       }, 
        "resourceSpecification": [ 
\left\{ \begin{array}{ccc} 0 & 0 & 0 \\ 0 & 0 & 0 \\ 0 & 0 & 0 \\ 0 & 0 & 0 \\ 0 & 0 & 0 \\ 0 & 0 & 0 \\ 0 & 0 & 0 \\ 0 & 0 & 0 \\ 0 & 0 & 0 \\ 0 & 0 & 0 \\ 0 & 0 & 0 \\ 0 & 0 & 0 \\ 0 & 0 & 0 \\ 0 & 0 & 0 & 0 \\ 0 & 0 & 0 & 0 \\ 0 & 0 & 0 & 0 \\ 0 & 0 & 0 & 0 \\ 0 & 0 & 0 & 0 & 0 \\ 0 & 0 & 0 & 0 & 0 \\ 0 & 0 & 0 & 0 & 0 "id": "89a6b4c5-3973-4c19-b651-fae3713ca8d5", 
                     "version": "2.0", 
                     "name": "vFW-vSINK", 
                    "instanceName": "vFW-vSINK 0", 
                     "resourceInvariantUUID": "18b90934-aa82-456f-938e-e74a07a426f3", 
                     "@type": "ONAPresource", 
                     "modelCustomizationId": "f7ae574e-fd5f-41e7-9b21-75e001561c96", 
                    "modelCustomizationName": "vFW-vSINK" 
              }, 
\left\{ \begin{array}{ccc} 0 & 0 & 0 \\ 0 & 0 & 0 \\ 0 & 0 & 0 \\ 0 & 0 & 0 \\ 0 & 0 & 0 \\ 0 & 0 & 0 \\ 0 & 0 & 0 \\ 0 & 0 & 0 \\ 0 & 0 & 0 \\ 0 & 0 & 0 \\ 0 & 0 & 0 \\ 0 & 0 & 0 \\ 0 & 0 & 0 \\ 0 & 0 & 0 & 0 \\ 0 & 0 & 0 & 0 \\ 0 & 0 & 0 & 0 \\ 0 & 0 & 0 & 0 \\ 0 & 0 & 0 & 0 & 0 \\ 0 & 0 & 0 & 0 & 0 \\ 0 & 0 & 0 & 0 & 0 "id": "31961e27-2a2c-4beb-87c9-bfe0067088f5", 
                     "version": "2.0", 
                     "name": "vPkG", 
                     "instanceName": "vPkG 0", 
                     "resourceInvariantUUID": "8d8a20c0-746c-4d5e-a1a2-fa49fa5786ad", 
 "@type": "ONAPresource", 
 "modelCustomizationId": "067f5672-51ec-48a6-8ffd-0a7874672666", 
                     "modelCustomizationName": "vPkG"
```

```
 } 
      \vert,
 "href": "serviceSpecification/1e3feeb0-8e36-46c6-862c-236d9c626439", 
 "@type": "ONAPservice", 
        "serviceSpecCharacteristic": [ 
               { 
                       "name": "fortigate_image_url", 
                       "description": null, 
                       "valueType": "string", 
                       "@type": "ONAPserviceCharacteristic", 
                       "required": false, 
                       "status": null, 
                       "serviceSpecCharacteristicValue": [] 
, and the set of \} , and \} , and \} , and \} , and \}\left\{ \begin{array}{ccc} 0 & 0 & 0 \\ 0 & 0 & 0 \\ 0 & 0 & 0 \\ 0 & 0 & 0 \\ 0 & 0 & 0 \\ 0 & 0 & 0 \\ 0 & 0 & 0 \\ 0 & 0 & 0 \\ 0 & 0 & 0 \\ 0 & 0 & 0 \\ 0 & 0 & 0 \\ 0 & 0 & 0 \\ 0 & 0 & 0 \\ 0 & 0 & 0 & 0 \\ 0 & 0 & 0 & 0 \\ 0 & 0 & 0 & 0 \\ 0 & 0 & 0 & 0 \\ 0 & 0 & 0 & 0 & 0 \\ 0 & 0 & 0 & 0 & 0 \\ 0 & 0 & 0 & 0 & 0 "name": "flavor", 
                       "description": null, 
                       "valueType": "string", 
                       "@type": "ONAPserviceCharacteristic", 
                       "required": null, 
                       "status": null, 
                       "serviceSpecCharacteristicValue": [] 
, and the set of \} , and \} , and \} , and \} , and \}\left\{ \begin{array}{ccc} 0 & 0 & 0 \\ 0 & 0 & 0 \\ 0 & 0 & 0 \\ 0 & 0 & 0 \\ 0 & 0 & 0 \\ 0 & 0 & 0 \\ 0 & 0 & 0 \\ 0 & 0 & 0 \\ 0 & 0 & 0 \\ 0 & 0 & 0 \\ 0 & 0 & 0 \\ 0 & 0 & 0 \\ 0 & 0 & 0 \\ 0 & 0 & 0 & 0 \\ 0 & 0 & 0 & 0 \\ 0 & 0 & 0 & 0 \\ 0 & 0 & 0 & 0 \\ 0 & 0 & 0 & 0 & 0 \\ 0 & 0 & 0 & 0 & 0 \\ 0 & 0 & 0 & 0 & 0 "name": "external_network_name", 
                       "description": null, 
                       "valueType": "string", 
                       "@type": "ONAPserviceCharacteristic", 
                       "required": null, 
                       "status": "inactive", 
                       "serviceSpecCharacteristicValue": [] 
, and the set of \} , \frac{1}{2}\left\{ \begin{array}{ccc} 0 & 0 & 0 \\ 0 & 0 & 0 \\ 0 & 0 & 0 \\ 0 & 0 & 0 \\ 0 & 0 & 0 \\ 0 & 0 & 0 \\ 0 & 0 & 0 \\ 0 & 0 & 0 \\ 0 & 0 & 0 \\ 0 & 0 & 0 \\ 0 & 0 & 0 \\ 0 & 0 & 0 \\ 0 & 0 & 0 \\ 0 & 0 & 0 & 0 \\ 0 & 0 & 0 & 0 \\ 0 & 0 & 0 & 0 \\ 0 & 0 & 0 & 0 \\ 0 & 0 & 0 & 0 & 0 \\ 0 & 0 & 0 & 0 & 0 \\ 0 & 0 & 0 & 0 & 0 "name": "cpus", 
 "description": "Number of CPUs for the server.", 
                       "valueType": "integer", 
                       "@type": "ONAPserviceCharacteristic", 
                       "required": null, 
                       "status": null, 
                       "serviceSpecCharacteristicValue": [ 
                              { 
                                      "isDefault": false, 
                                      "value": "1", 
                                      "valueType": "integer" 
                              }, 
 { 
                                      "isDefault": true, 
v_1 and v_2 are v_3 and v_4 are v_5 and v_6 are v_7 and v_8 are v_7 and v_8 are v_9 and v_9 are v_9 and v_9 are v_9 and v_9 are v_9 and v_9 are v_9 and v_9 are v_9 and v_9 are  "valueType": "integer" 
, where \{x_i\}_{i=1}^N , we have \{x_i\}_{i=1}^N { 
                                      "isDefault": false, 
 "value": "4", 
 "valueType": "integer" 
                              }, 
 { 
                                      "isDefault": false, 
                                      "value": "8", 
                                      "valueType": "integer" 
 } 
                      ] 
             } 
        ]
```
}

Note:

If the id specified did not correspond to an existing SDC service, a HTTP 404 code is retrieved.

If for any reason, NBI is able to only retrieve partial information (No TOSCA file for example), this retrieved information are send with a HTTP 206 code.

### **4/ Notification Hub Management**

### **Create a Hub**

A HUB resource must be created to subscribe to NBI notification. In this creation, the eventType (which precise which type of notification listener wants to subscribe) and **callback** (URL address where notification must be send) are mandatory fields.

Send a POST message to nbi/api/v3/hub with the following contents:

```
"callback": "http://serverRoot/appListener/listener/v3/listener", 
"query":"eventType = ServiceOrderStateChangeNotification" 
}
```
Additional information could be provided in the request to restrict state triggering notification for notifications ServiceOrderStateChangeNotification and ServiceOrderItem StateChangeNotification

Examples:

{

"query":"eventType = ServiceOrderStateChangeNotification"&serviceOrder.state=completed Notification will be send only for completed service order

```
"query":"eventType = 
ServiceOrderItemStateChangeNotification"&serviceOrder.serviceOrderItem.state=held,rejec
ted"
```
Notification will be send only for service order item with status change to held or rejected value.

### **List Hub(s)**

GET http://{api\_url}/nbi/api/v3/hub?fields=…

Hub search could be done with following input criteria:

• **eventType** (retrieved from the query attribute)

Casablanca release note: search is done only on eventType and not on additional attribute

If not hub resource are found, an empty list is retrieved without error triggered.

```
GET http://{api_url}/nbi/api/v3/hub?query.eventType= 
ServiceOrderItemStateChangeNotification 
Accept: application/json
```
You will have list of your HUB on this API:

```
{ 
"id": "42", 
"query": " eventType = ServiceOrderItemStateChangeNotification ", 
"callback": " http://serverRoot/appListener/listener/v3/listener " 
}, 
{ 
"id": "98", 
"query": " eventType = ServiceOrderItemStateChangeNotification ", 
"callback": " http://serverRoot/appListener/listener/v3/listener" 
} 
\overline{\phantom{a}}
```
**Retrieve a Hub**  GET http://{api\_url}/nbi/api/v3/hub/{id}

Hub retrieval is done from hub.id All hub information is retrieved.

### **Delete Hub**

 $\sqrt{ }$ 

DELETE http://{api\_url}/nbi/api/v3/hub/{id}

Hub deletion is done from hub.id

### **Listener Management**

Listener resource is **not** added in NBI API.

This Listener resource allows system to receive from NBI notification when event subscribed occurred. In other words…in order to get a notification a listener **MUST** provide API Listener.

Within serviceOrder API swagger, a resource Notification is created. 3 subRessource are created to define notification structure: serviceOrderCreationNotification, serviceOrderStateChangeNotification and erviceOrderItemStateChangeNotification.

The listener must be able to receive a POST at the **callback** URL he defined in the HUB and the body must be able to receive notification structure as an object structure. We defined these structures in NBI API swagger and they will be used in the payload of the Listener API.

#### Example

A new service order is created (as34-rf11) and App1 is a listener to serviceOrderCreationNotification. NBI will shoot:

#### POST {callback}

**We retrieved** *callback* **indicated in the POST HUB and we assume its body features one event attribute.** 

### With this body

```
{ 
"event": { 
        "eventType": "string", 
        "eventDate": "2018-06-21T14:21:31.740Z", 
        "eventId": "34556", 
        "event": { 
               "id": " as34-rf11", 
                "href": "www", 
                "externalId": "ServiceOrder17", 
                "state": "acknowledged", 
                "orderDate": "2018-06-21T14:21:31.742Z", 
                "completionDateTime"" 
                } 
        } 
\overline{ }
```
## **5/ Service Order Creation**

Send a POST message to /productOrder with the following contents

```
{ 
     "externalId": "LudONAP001", 
     "priority": "1", 
     "description": "Ludo first ONAP Order", 
     "category": "Consumer", 
     "requestedStartDate": "2018-02-28T13:33:37.299Z", 
     "requestedCompletionDate": "2018-02-28T13:33:37.299Z", 
     "@baseType": null, 
     "@type": null, 
     "@schemaLocation": null, 
     "relatedParty": [ 
          { 
              "id": "6490", 
              "href": null, 
              "role": "ONAPcustomer", 
              "name": "Jean Pontus", 
              "@referredType": "individual" 
         } 
    \cdot "orderRelationship": null, 
     "orderItem": [ 
         { 
"i d" : "1", "action": "add", 
              "@type": null, 
              "@schemaLocation": null, 
              "@baseType": null, 
              "orderItemRelationship": [], 
              "service": { 
                  "id": null, 
                  "href": null, 
                  "name": "Jean Service", 
                  "serviceState": "active", 
                  "@type": null, 
                  "@schemaLocation": null, 
                  "serviceCharacteristic": null, 
                  "serviceRelationship": null, 
                  "relatedParty": null, 
                  "serviceSpecification": { 
                       "id": "1e3feeb0-8e36-46c6-862c-236d9c626439", 
                       "href": null, 
                       "name": null, 
                       "version": null, 
                       "targetServiceSchema": null, 
                       "@type": null, 
                       "@schemaLocation": null, 
                  "@baseType": null 
 } 
             } 
        } 
     ] 
}
```
Some information needs to be highlighted:

"externalId": "LudONAP001",

*ONAP External API – NBI – API call flow examples Last update: Nov 29th, 2018* 

This is the service order id from the requester app. It could be used to retrieve the order.

```
 "relatedParty": [ 
         { 
              "id": "6490", 
              "href": null, 
              "role": "ONAPcustomer", 
              "name": "Jean Pontus", 
              "@referredType": "individual" 
 }
```
RelatedParty is optional – if it's not provided the service will be instanciated under generic customer (! Be sure to have created before 'generic' customer in AAI!)

"orderRelationship": null,

You can describe relationship between serviceOrder but NBI do not use this to orchestrate fulfillment – that just information.

```
 "orderItem": [ 
     { 
           "id": "1",
```
It is possible to have a multiple serviceOrder items in one serviceOrder. Just provide distinct id for each of them.

"action": "ADD",

You could use 3 actions with NBI:

- **add** for new service to add
- **delete** to remove service
- **noChange** to keep service as it is.

Depending on the action, rules apply:

If the action is **add** ….

You **MUST** provide a

```
 "serviceSpecification": { 
     "id": "1e3feeb0-8e36-46c6-862c-236d9c626439",
```
That the SDC uuid of the new service

You should provide a

"service": {

where the contract of the contract of the "name": "Jean Service",

This service name will be use in AAI as instance name

If the action is **delete** or **noChange**

You **MUST** provide a

"service": {

"id": "e4688e5f-61a0-4f8b-ae02-a2fbde623bcb",

This is the idd (in AAI) of the service to be deleted or …unchanged.

```
Please note that for this release the
```
"serviceState": "active",

Which is the requested service state is **not** taken into consideration.

We manage relationship between serviceOrder items – so if you have following structure:

```
{ 
         "externalId": "LudONAP002", 
\mathbb{R}^n , \mathbb{R}^n , \mathbb{R}^n , \mathbb{R}^n "orderItem": [ 
                { 
"i d" : "1", "action": "add", 
                        "@type": null, 
                        "@schemaLocation": null, 
                         "@baseType": null, 
                         "orderItemRelationship": [ 
{1\over 2} and {1\over 2} and {1\over 2} and {1\over 2} and {1\over 2} "type": "reliesOn", 
                                       "id": "2" 
}}<br>}
                        ], 
                         "service": { 
                               "id": null, 
…, and the contract of the contract of the contract of the contract of the contract of the contract of the con
                                "serviceSpecification": { 
                                       "id": "98d95267-5e0f-4531-abf8-f14b90031dc5", 
where the contract of the contract of the
}<br>}<br>}
                        } 
                }, 
\left\{ \begin{array}{ccc} 0 & 0 & 0 \\ 0 & 0 & 0 \\ 0 & 0 & 0 \\ 0 & 0 & 0 \\ 0 & 0 & 0 \\ 0 & 0 & 0 \\ 0 & 0 & 0 \\ 0 & 0 & 0 \\ 0 & 0 & 0 \\ 0 & 0 & 0 \\ 0 & 0 & 0 \\ 0 & 0 & 0 \\ 0 & 0 & 0 \\ 0 & 0 & 0 & 0 \\ 0 & 0 & 0 & 0 \\ 0 & 0 & 0 & 0 \\ 0 & 0 & 0 & 0 \\ 0 & 0 & 0 & 0 & 0 \\ 0 & 0 & 0 & 0 & 0 \\ 0 & 0 & 0 & 0 & 0"i d": "2", "action": "add", 
                        "@type": null, 
                        "@schemaLocation": null, 
                        "@baseType": null, 
                         "service": { 
                                "id": null, 
…, and the contract of the contract of the contract of the contract of the contract of the contract of the con
                                "serviceSpecification": { 
                                       "id": "1e3feeb0-8e36-46c6-862c-236d9c626439", 
where the contract of the contract of
                                } 
                        } 
                }, 
        ] 
}
```
NBI will consider that the service described under orderItem "2" **MUST** be provisioned before the one described in the orderItem "1" because this order Item "1" has a relies on to the service described in order item "2"

It is possible to describe Service Characteristic – as an example:

```
 "serviceCharacteristic": [ 
   { 
     "name": "flavor", 
     "valueType": null, 
     "value": { 
       "@type": null, 
       "@schemaLocation": null, 
       "serviceCharacteristicValue": "upgraded"
```

```
 } 
          }, 
{ 
            "name": "external_network_name", 
            "valueType": null, 
            "value": { 
              "@type": null, 
              "@schemaLocation": null, 
              "serviceCharacteristicValue": "Jean Pontus Network" 
 } 
 } 
 ]
```
For this release, SO only accept userParams based on name/value attributes structure for requested parameters: So we only manage characteristic description based as well on name/value.

# **6/ Find Service Order(s)**

The operation GET serviceOrder without id allows querying External API to retrieve existing serviceOrder. For this release, only a subset of criteria is available:

- externalId
- state
- description
- orderDate.gt (orderDate must be greater *after* -than)
- orderDate.lt (orderDate must be lower-*before* than)

```
Send a GET message to
```
http://{api\_url}/nbi/api/v3/serviceOrder/?externalId=LudONAP001

The response will provide a list of full serviceOrder representation. If no serviceOrder match the criteria, empty list is retrieved.

# **7/ Retrieve one Service Order**

It is possible to use the GET operation to retrieve all information for one serviceOrder. In order to do that, send a GET message to http://{api\_url}/nbi/api/v3/serviceOrder/ **5ac735fb67567dbdd7c516c7**

**5ac735fb67567dbdd7c516c7** is the id of a serviceOrder (NBI provided it).

Wait for a response from the server with the following characteristics

- response Code 200-OK (sunny day)
- The body of the response includes one serviceOrder resource referring to its id.

{

```
 "id": "5ac735fb67567dbdd7c516c7", 
     "href": "serviceOrder/5ac735fb67567dbdd7c516c7", 
     "externalId": "LudONAP001", 
     "priority": "1", 
    "description": "Ludo first ONAP Order", 
     "category": "Consumer", 
     "state": "COMPLETED", 
     "orderDate": "2018-04-06T08:55:23.934Z", 
    "completionDateTime": "2018-04-06T08:55:28.704Z", 
     "expectedCompletionDate": null, 
     "requestedStartDate": "2018-02-28T13:33:37.299Z", 
     "requestedCompletionDate": "2018-02-28T13:33:37.299Z", 
    "startDate": null, 
     "@baseType": null, 
     "@type": null, 
     "@schemaLocation": null, 
     "relatedParty": [ 
         { 
              "id": "6490", 
              "href": null, 
              "role": "ONAPcustomer", 
              "name": "Jean Pontus", 
              "@referredType": "individual" 
         } 
    ], 
     "orderRelationship": null, 
     "orderItem": [ 
         { 
              "id": "1", 
              "action": "ADD", 
              "state": "COMPLETED", 
              "@type": null, 
              "@schemaLocation": null, 
              "@baseType": null, 
              "orderItemRelationship": [], 
              "service": { 
                  "id": "instanceId", 
                  "href": null, 
                  "name": null, 
                  "serviceState": "active", 
                  "@type": null, 
                  "@schemaLocation": null, 
                  "serviceCharacteristic": null, 
                  "serviceRelationship": null, 
                  "relatedParty": null, 
                  "serviceSpecification": { 
                       "id": "1e3feeb0-8e36-46c6-862c-236d9c626439", 
                      "href": null, 
                       "name": null, 
                       "version": null, 
                       "targetServiceSchema": null, 
                      "@type": null, 
                       "@schemaLocation": null, 
                  "@baseType": null 
 } 
            } 
        } 
     ]
```
#### Note:

If the id specified did not correspond to an existing serviceOrder, a HTTP 404 code is retrieved.

*ONAP External API – NBI – API call flow examples Last update: Nov 29th, 2018* 

# **8/ Find instantiated Service(s)**

Send a GET message to

```
http://{api_url}/nbi/api/v3/service/
```
The GET (by list) has following parameter:

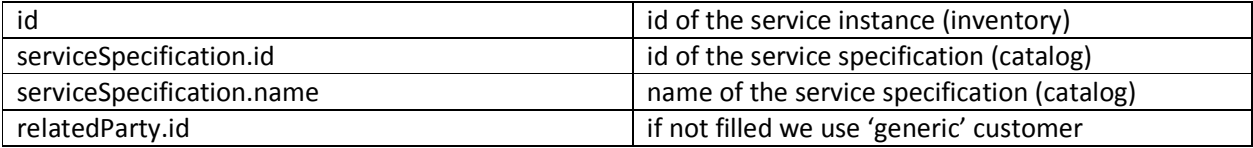

The API will not send a 404 error if this id did not exist but instead will send an empty list. The GET response will be:

```
\overline{a} { 
           "id": "e4688e5f-61a0-4f8b-ae02-a2fbde623bcb", 
           "name": "NewFreeRadius-service-instance-01", 
           "serviceSpecification": { 
                "name": "vFW", 
                "id": "98d95267-5e0f-4531-abf8-f14b90031dc5" 
           }, 
           "relatedParty": { 
                "role": "ONAPcustomer", 
                "id": "6490" 
           } 
      } 
\overline{\phantom{a}}
```
Only this subset of data are retrieved

Few remarks to understand the filtering:

- 1. If a request is send without any parameter, we'll retrieve the list of service-instance for the 'generic' customer:
- 2. If only customer parameter is filled (relatedParty.id + role= relatedParty'ONAPcustomer') we'll retrieve the list of service-instance for this customer (corresponding to serviceSpecification.name
- 3. If serviceSpecification.id or name is filled we'll retrieve the list of Service instance (from this service specification) – We'll use the customer id if provided (with Role='ONAPcustomer) or generic if no customer id provided.

# **9/ Retrieve one Service instantiated**

It is also possible to use the GET operation to retrieve all information for one service.

In order to do that, send a GET message – 2 options here:

```
http://{api_url}/nbi/api/v3/service/e4688e5f-61a0-4f8b-ae02-
a2fbde623bcb?serviceSpecification.name=vFW&relatedParty.id=ONAPCustomer
```
or

```
http://{api_url}/nbi/api/v3/service/e4688e5f-61a0-4f8b-ae02-
a2fbde623bcb?serviceSpecification.id=98d95267-5e0f-4531-abf8-
f14b90031dc5&relatedParty.id=ONAPCustomer
```
**e4688e5f-61a0-4f8b-ae02-a2fbde623bcb** is the id of a service (it corresponds to the AAI service uuid).

It is **mandatory** to provide either a service specification name or a service specification id.

Note about customer information:

ONAP AAI required customer information: if no relatedParty.id is present, NBI will by default use 'generic' customer.

For example:

```
http://{api_url}/nbi/api/v3/service/e4688e5f-61a0-4f8b-ae02-
a2fbde623bcb?serviceSpecification.name=vFW
```
NBI will look for the service **e4688e5f-61a0-4f8b-ae02-a2fbde623bcb** as a vFW service specification under the generic customer.

Wait for a response from the server with the following characteristics

- response Code 200-OK (sunny day)
- The body of the response includes one service resource referring to its id.

```
{ 
      "id": "e4688e5f-61a0-4f8b-ae02-a2fbde623bcb", 
       "name": "NewFreeRadius-service-instance-01", 
       "serviceSpecification": { 
            "id": "98d95267-5e0f-4531-abf8-f14b90031dc5", 
            "invariantUUID": "709d157b-52fb-4250-976e-7133dff5c347", 
            "@type": "ONAPservice" 
      }, 
       "supportingResource": [ 
            { 
                  "id": "cb80fbb6-9aa7-4ac5-9541-e14f45de533e", 
                  "name": "NewFreeRadius-VNF-instance-01", 
                  "status": "PREPROV", 
                  "modelInvariantId": "f5993703-977f-4346-a1c9-c1884f8cfd8d", 
                  "modelVersionId": "902438f7-1e4c-492d-b7cc-8650e13b8aeb", 
                  "@referredType": "ONAP resource" 
            }, 
\left\{ \begin{array}{ccc} 0 & 0 & 0 \\ 0 & 0 & 0 \\ 0 & 0 & 0 \\ 0 & 0 & 0 \\ 0 & 0 & 0 \\ 0 & 0 & 0 \\ 0 & 0 & 0 \\ 0 & 0 & 0 \\ 0 & 0 & 0 \\ 0 & 0 & 0 \\ 0 & 0 & 0 \\ 0 & 0 & 0 \\ 0 & 0 & 0 \\ 0 & 0 & 0 & 0 \\ 0 & 0 & 0 & 0 \\ 0 & 0 & 0 & 0 \\ 0 & 0 & 0 & 0 \\ 0 & 0 & 0 & 0 & 0 \\ 0 & 0 & 0 & 0 & 0 \\ 0 & 0 & 0 & 0 & 0 "id": "cb80fbb6-9aa7-4ac5-9541-e14f45de533e", 
                  "name": "NewFreeRadius-VNF-instance-01", 
                  "status": "PREPROV", 
                  "modelInvariantId": "f5993703-977f-4346-a1c9-c1884f8cfd8d", 
                  "modelVersionId": "902438f7-1e4c-492d-b7cc-8650e13b8aeb", 
                  "@referredType": "ONAP resource" 
 }
```
 $\qquad \qquad$  ], "@type": "serviceONAP", "hasStarted": "yes", "type": "service-instance", "relatedParty": { "role": "ONAPcustomer", "id": "6490" }

}